# **APPENDICES**

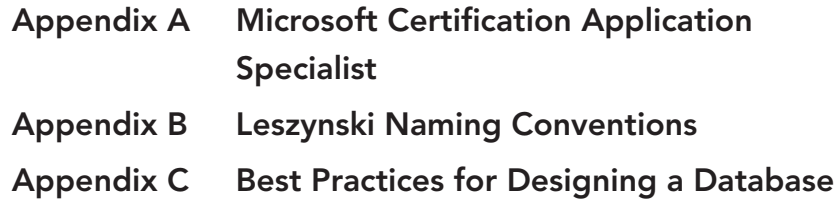

## **APPENDIX A**

## **Microsoft Certification Application Specialist**

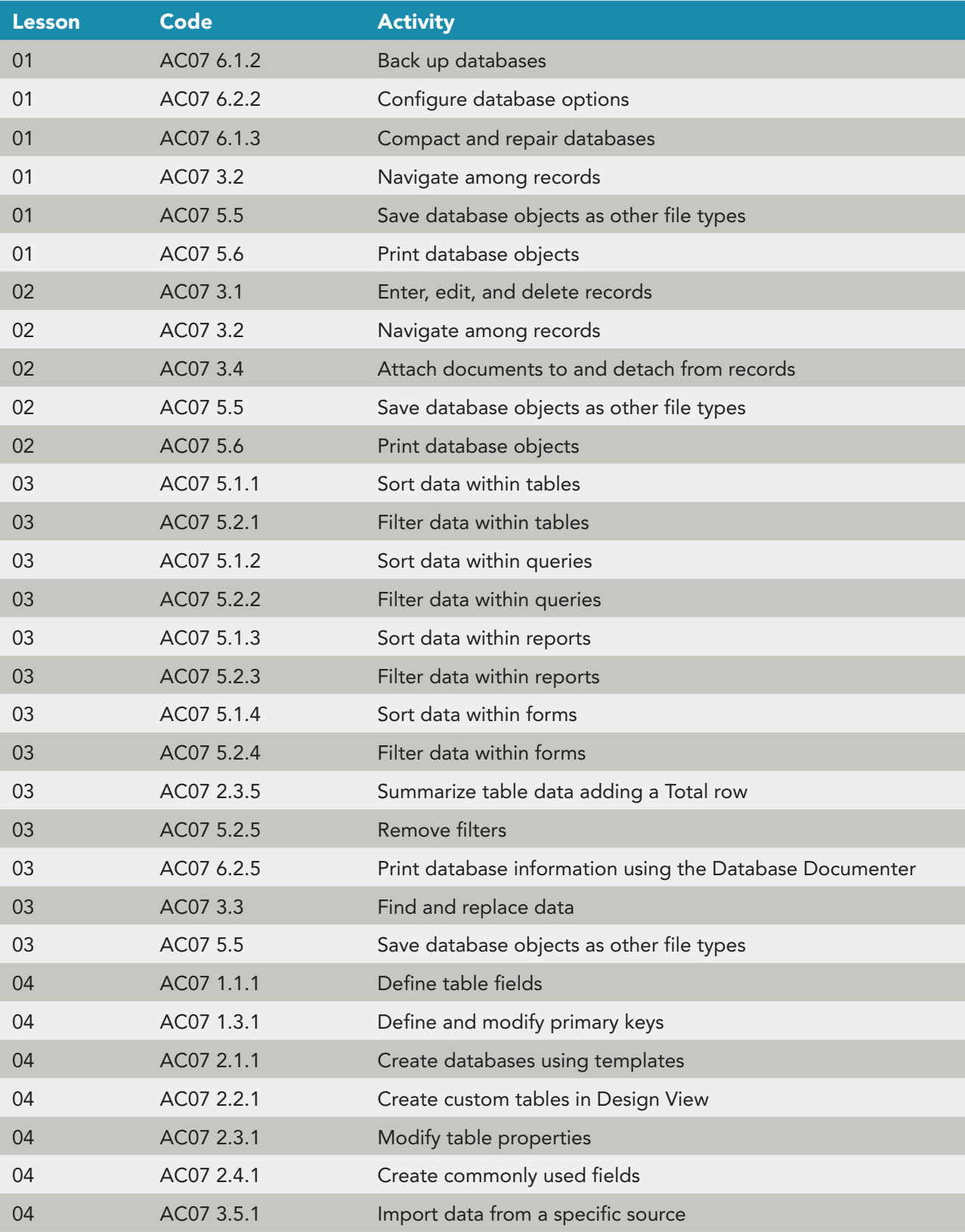

#### **Appendix A** Microsoft Certification Application Specialist **A-3**

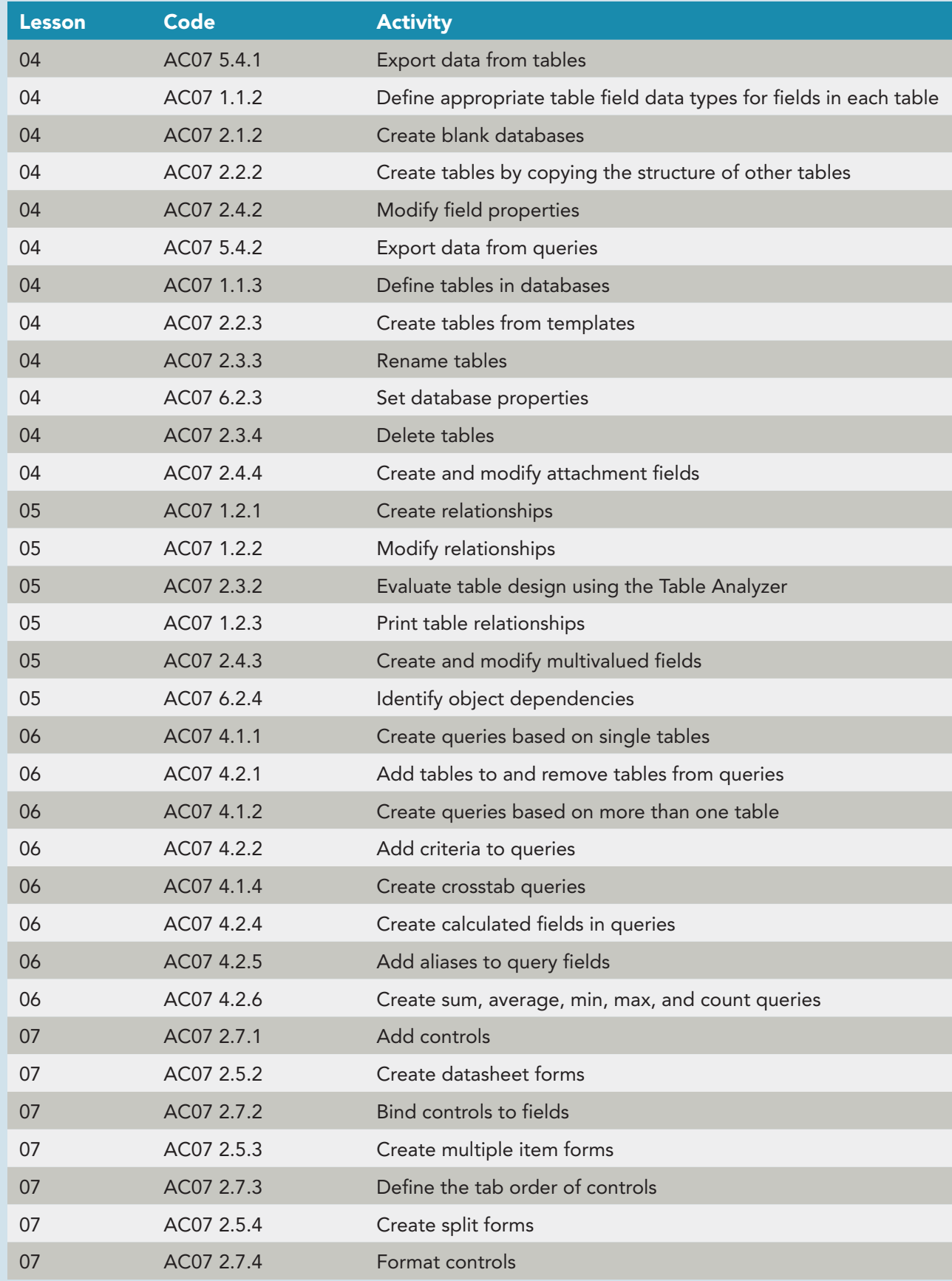

#### **A-4 Appendix A** Microsoft Certification Application Specialist

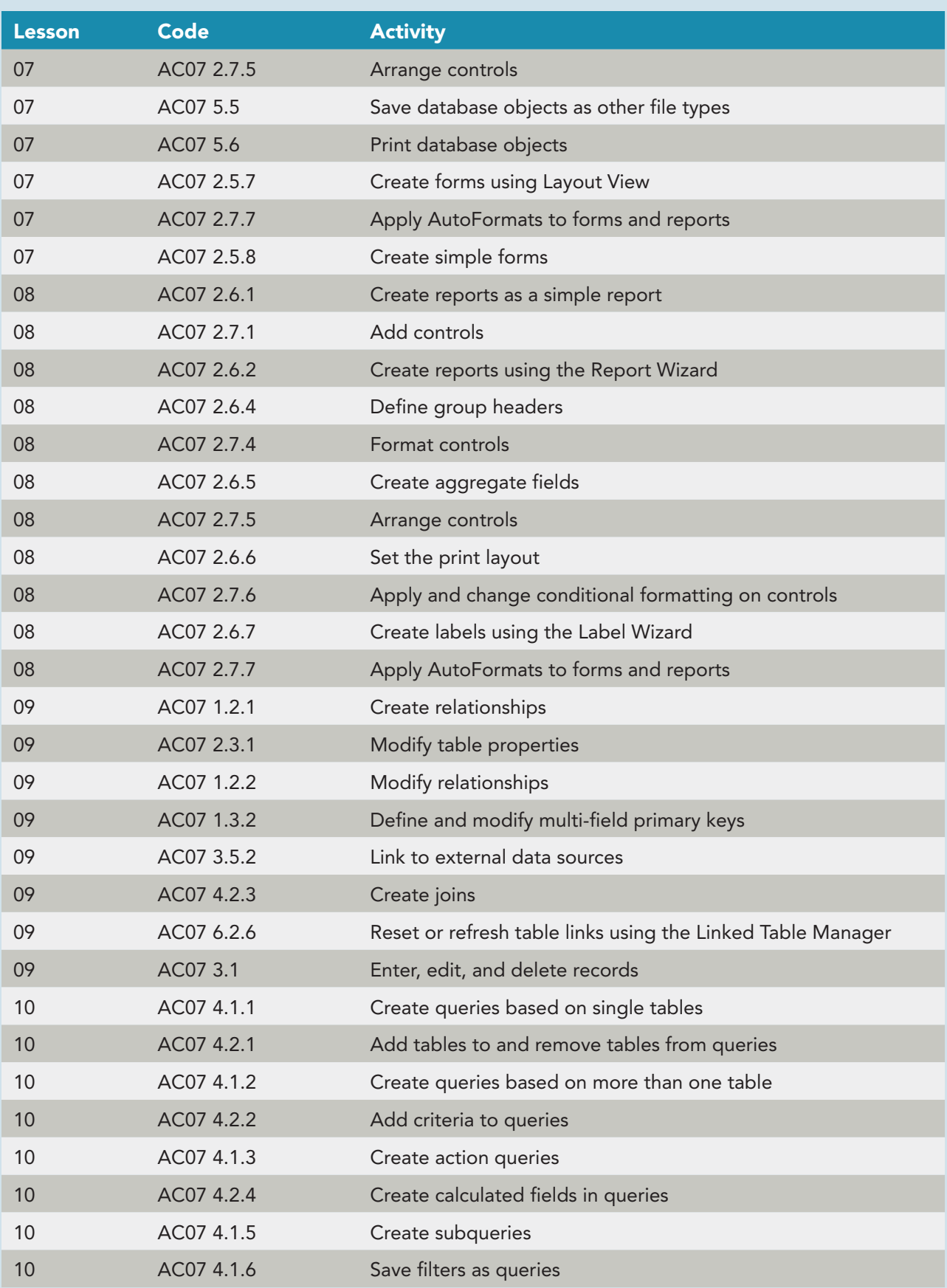

#### **Appendix A** Microsoft Certification Application Specialist **A-5**

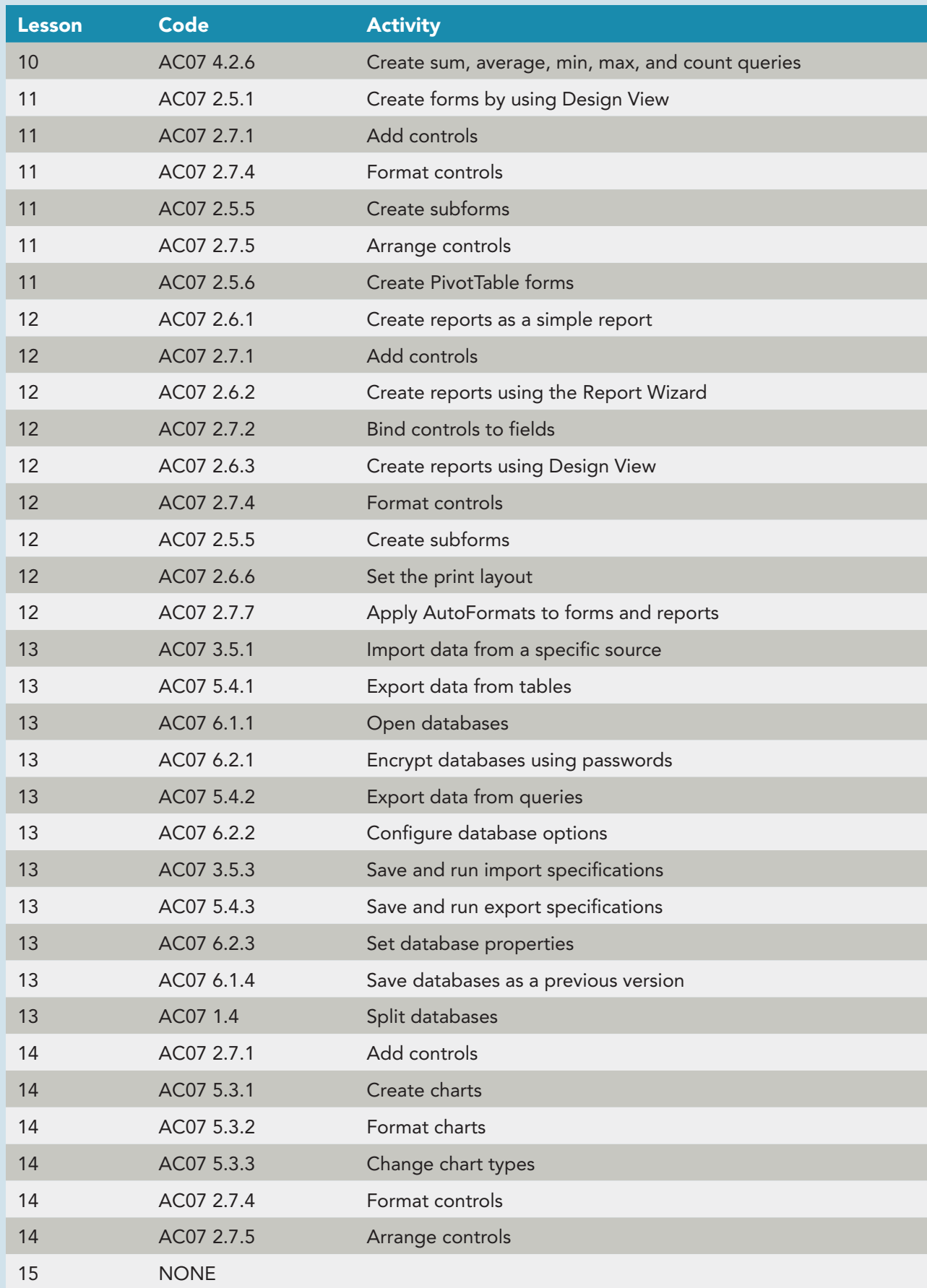

## **Leszynski Naming Conventions**

**TABLE B-1** Prefixes for Major Objects – Leszynski Naming Conventions

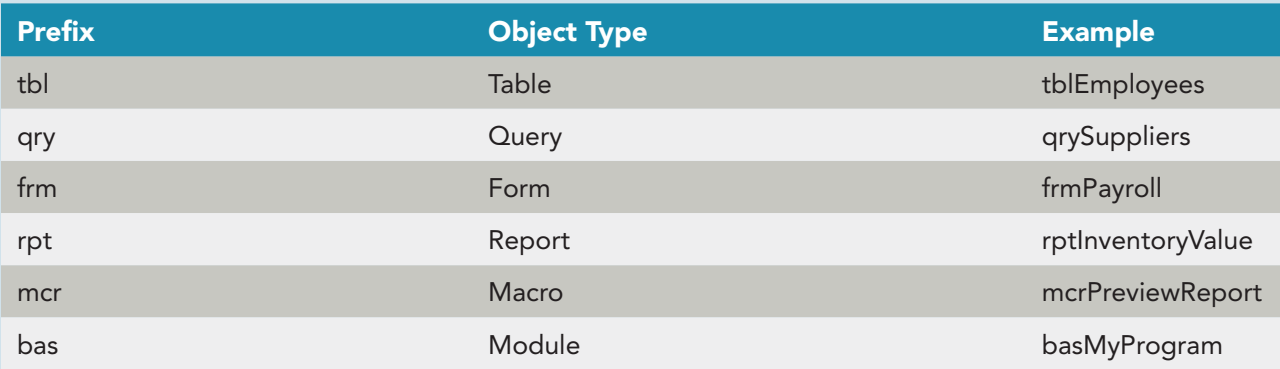

#### **TABLE B-2** Prefixes for Control Objects – Leszynski Naming Conventions

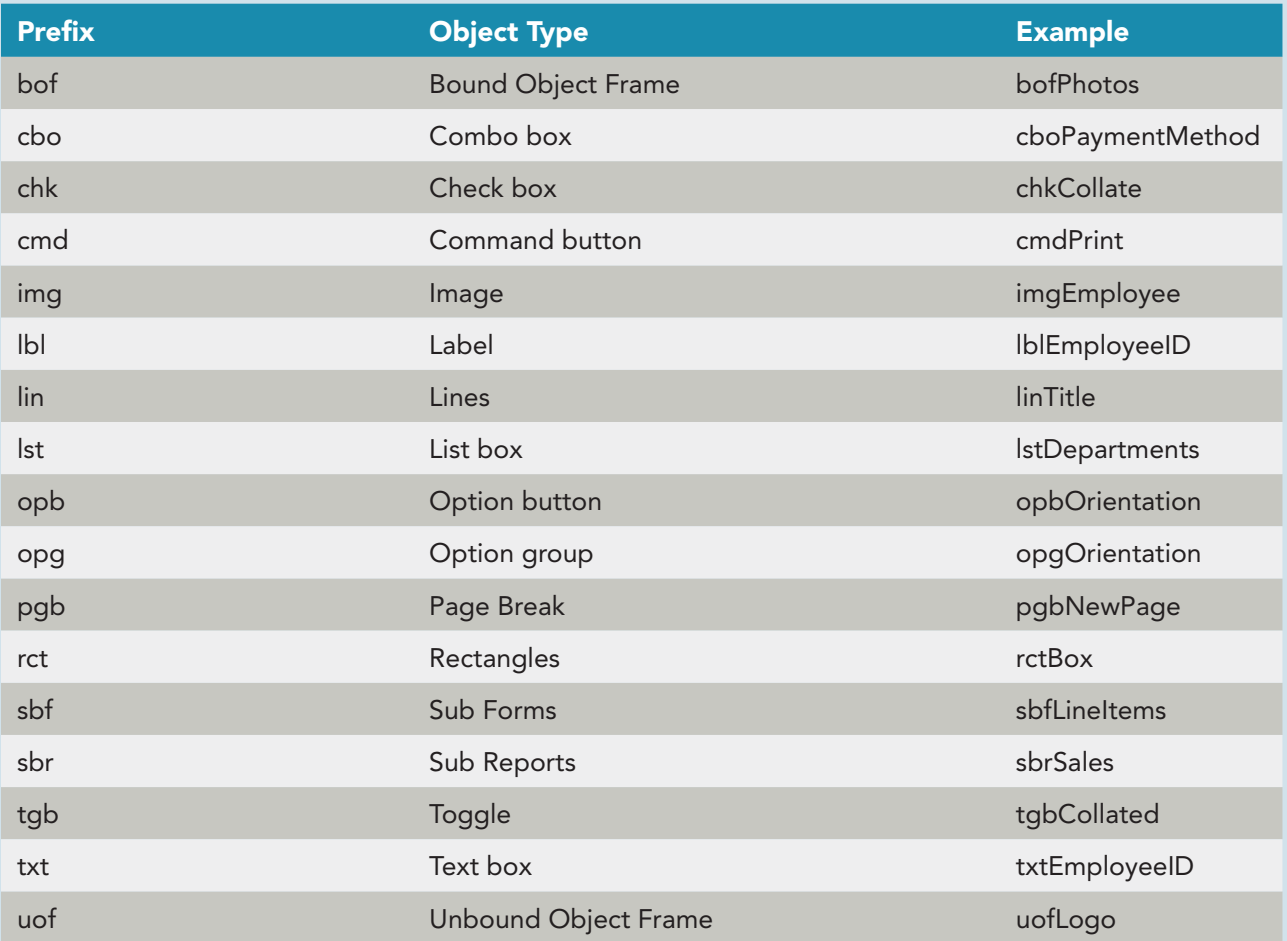

#### **TABLE B-3** Variable Names – Microsoft Standards

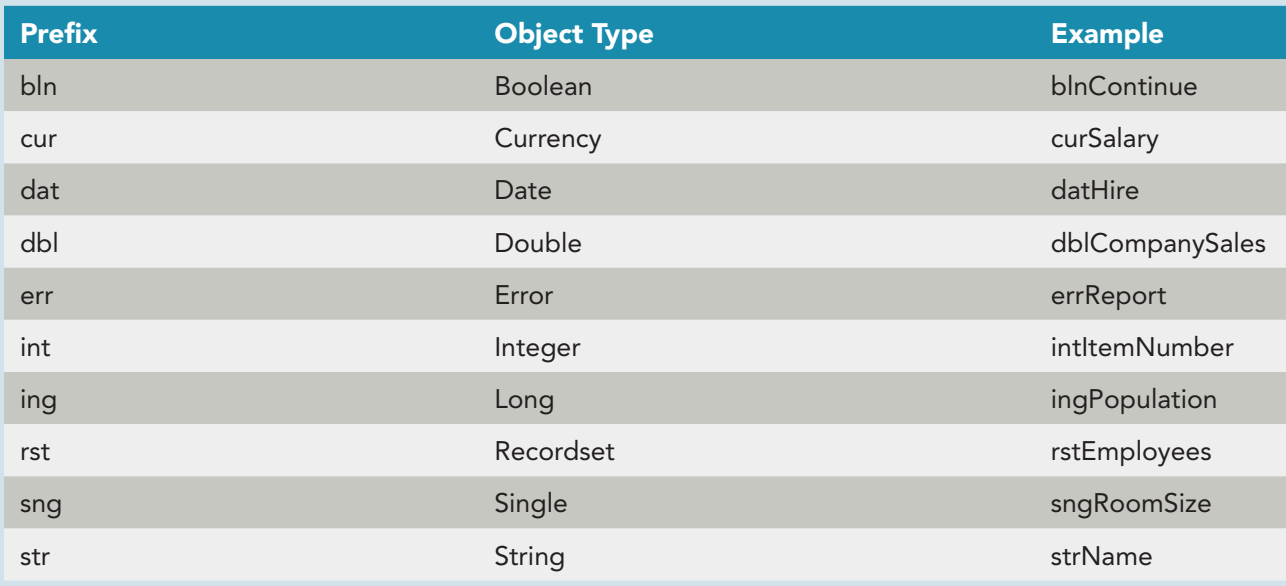

#### **TABLE B-4** Custom Input Masks

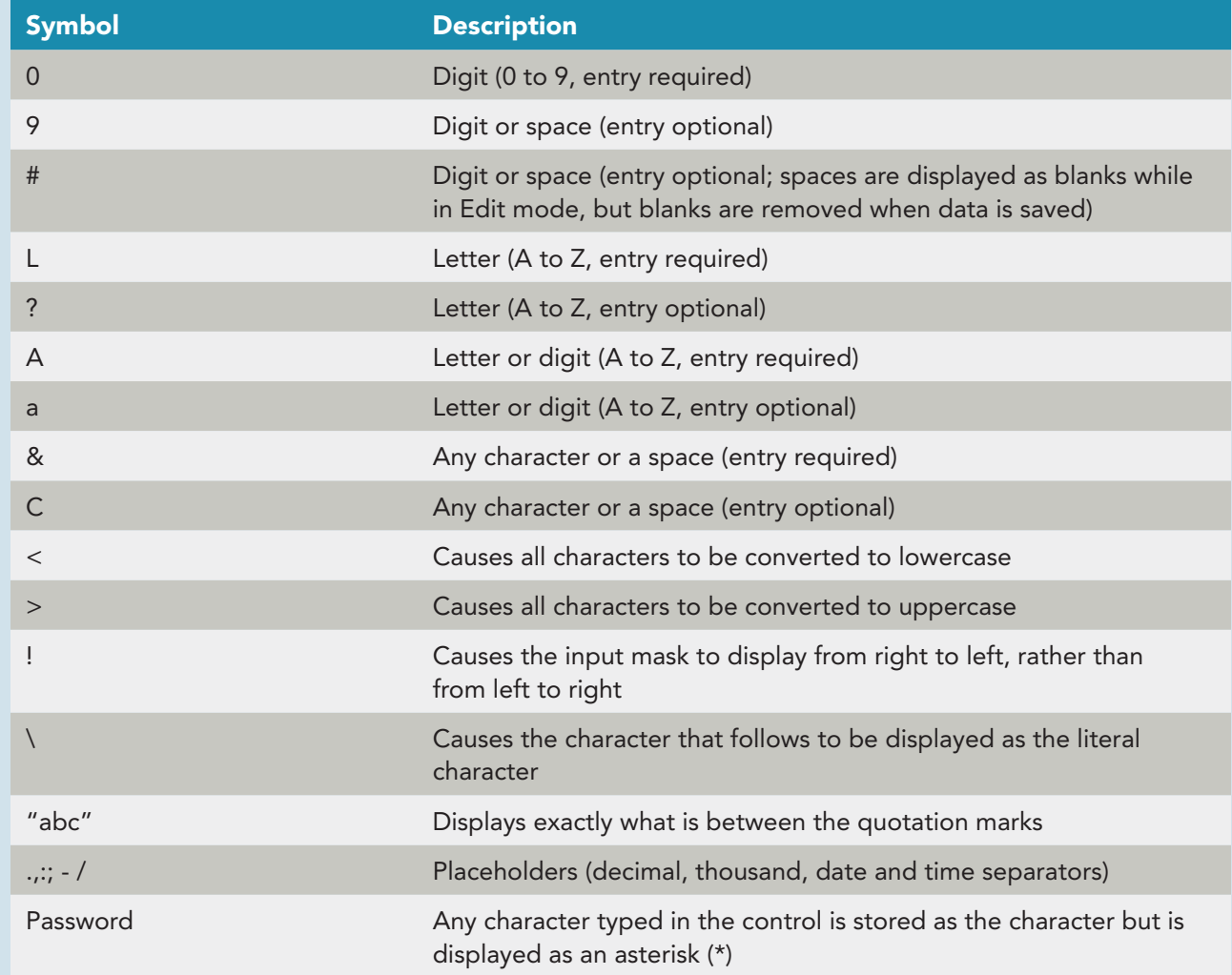

#### **TABLE B-5** Custom Formats – Numbers and Currency

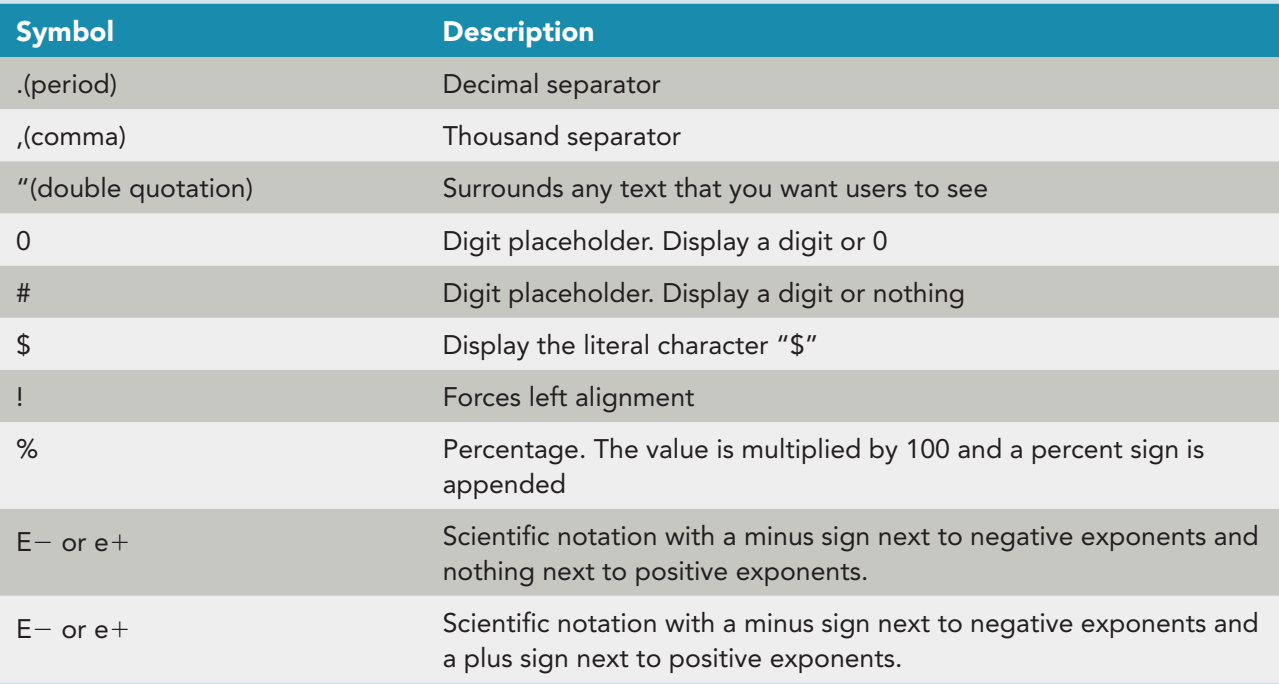

#### **TABLE B-6** Custom Formats – Date and Time

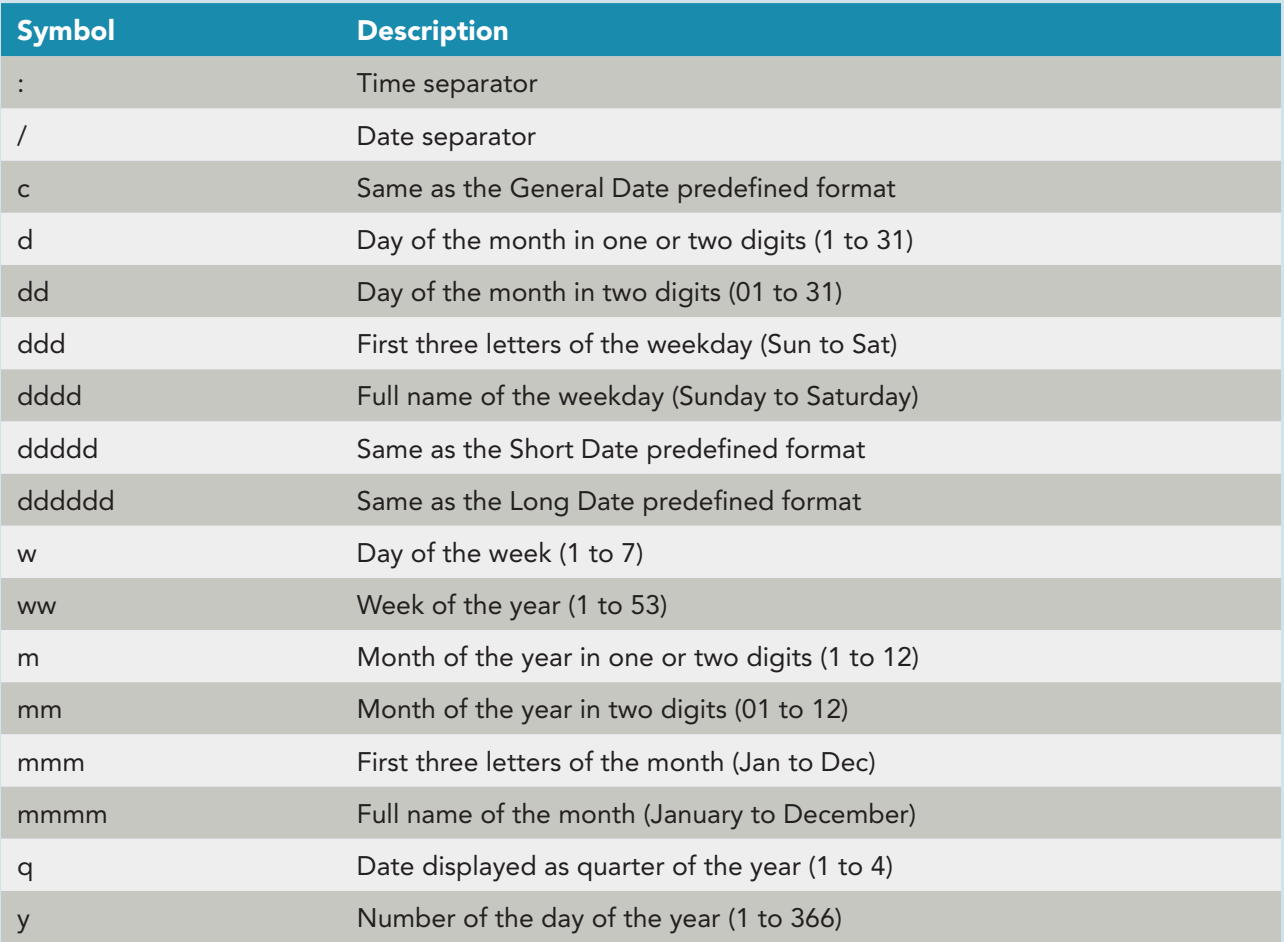

continued

**Appendix B** Leszynski Naming Conventions **A-9**

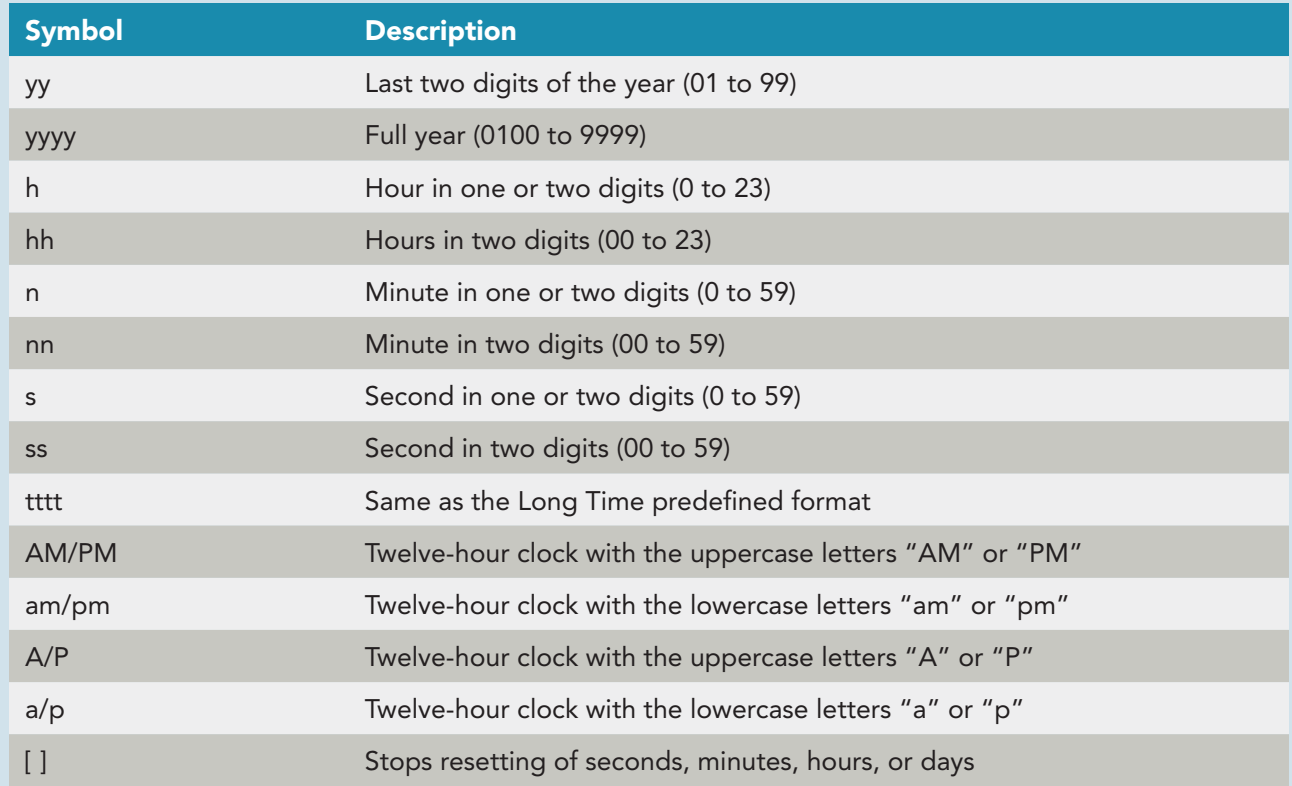

#### **TABLE B-7** Custom Formats – Text and Memo

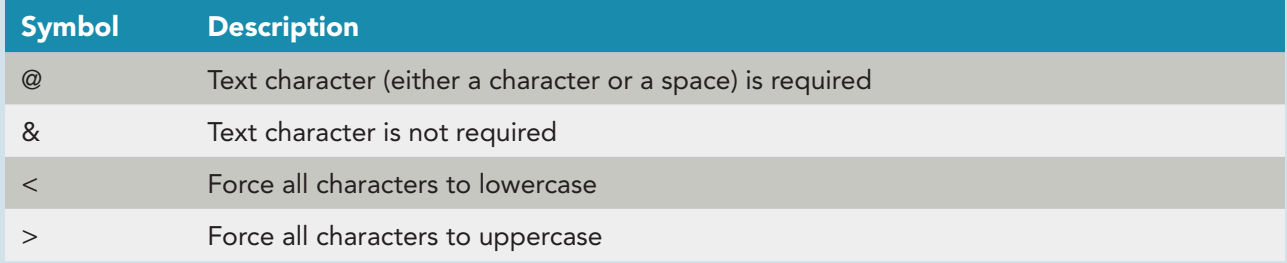

#### **TABLE B-8** Number Field Size Settings

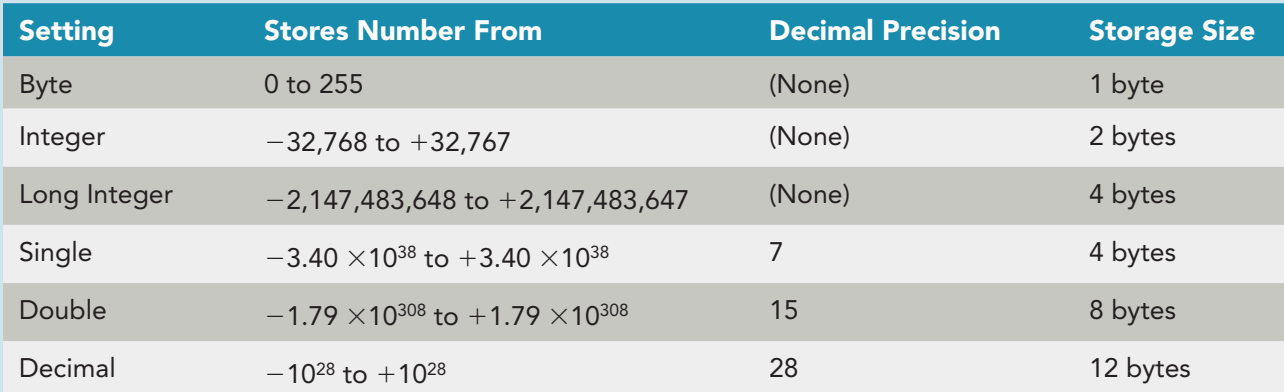

#### **A-10 Appendix B** Leszynski Naming Conventions

#### **TABLE B-9** Access 2007 Database Specifications

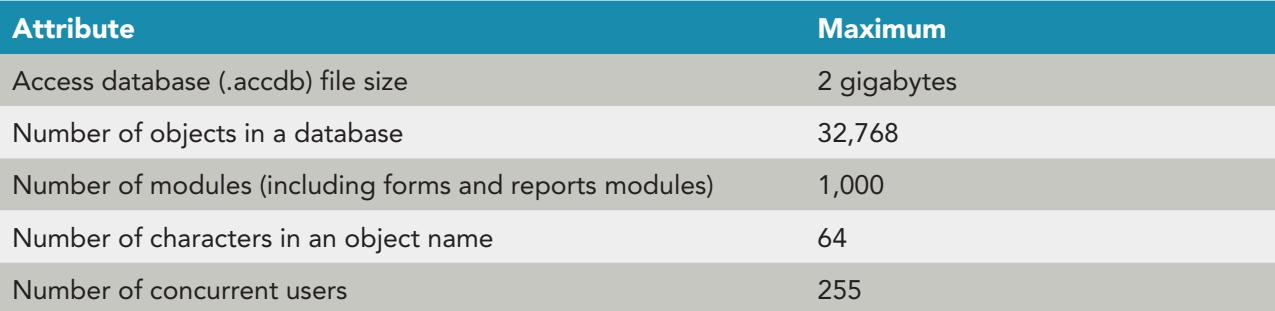

### **APPENDIX C**

#### **Best Practices for Designing a Database**

Whenever you design a database, you should structure your activities. Most database designers follow the Systems Development Life Cycle (SDLC) method. Depending on the version of the SDLC used, a developer will complete five to seven phases beginning with an analysis phase and ending with a maintenance phase. At the conclusion of each phase, the developer will document findings, suggest possible solutions, estimate costs, meet with the client, and get written approval to continue to the next phase.

 Regardless of the number of phases taken, documentation is crucial. In highly formalized business settings, the documentation follows prescribed formats that include authorization to continue to the next phase. For less formal settings, the documentation may be simplified.

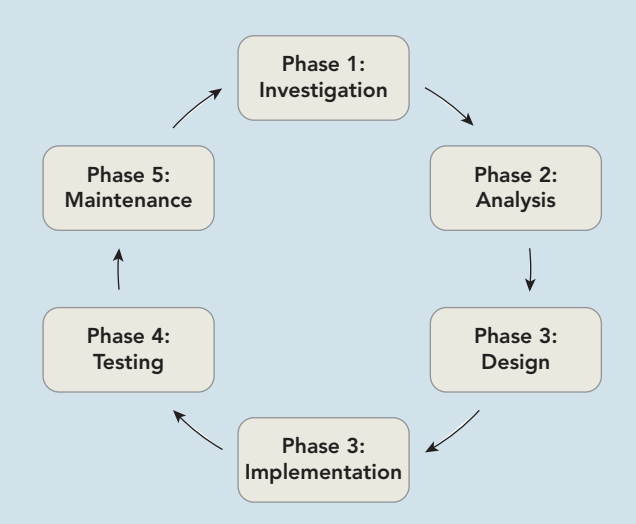

#### **Phase 1: Investigation**

Step 1: Meet with key personnel who use the system including data entry operators to management end users. Identify overall goals of project.

Step 2: If an automated system exists, review the internal and external documentation including user manuals, table structures, relationships, forms, reports and queries.

Step 3: If an automated system does not exist, review the procedures for the manual process.

Step 4: Document all findings. Estimate the time and cost it will take to develop a new system. Include costs for hardware and software, if necessary. Step 5: Obtain authorization to continue to the analysis phase.

#### **Phase 2: Analysis**

Step 1: Interview system users to identify deficiencies in current system. Most often concerns will be noted in data entry procedures or report layouts.

Step 2: Interview key personnel to refine overall goals of project. Determine operational and fiscal limitations.

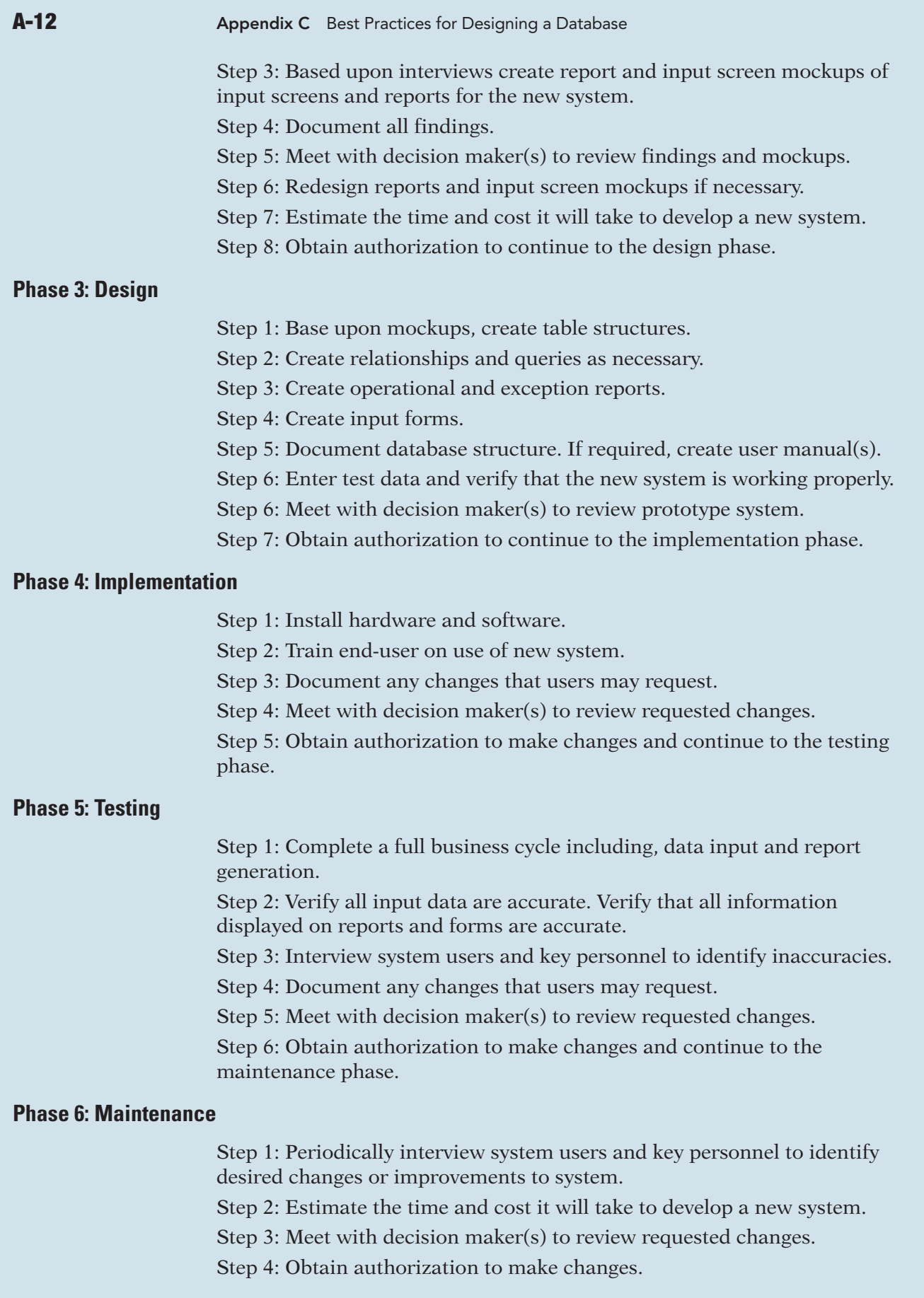